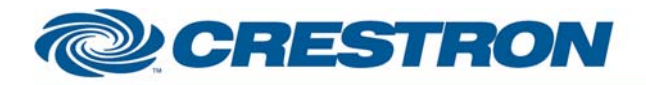

### **Certified Module**

#### **Partner: Sony** Model: FWD-S42H1 **Device Type: LCD Monitor**

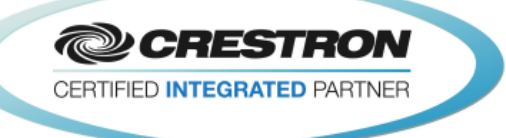

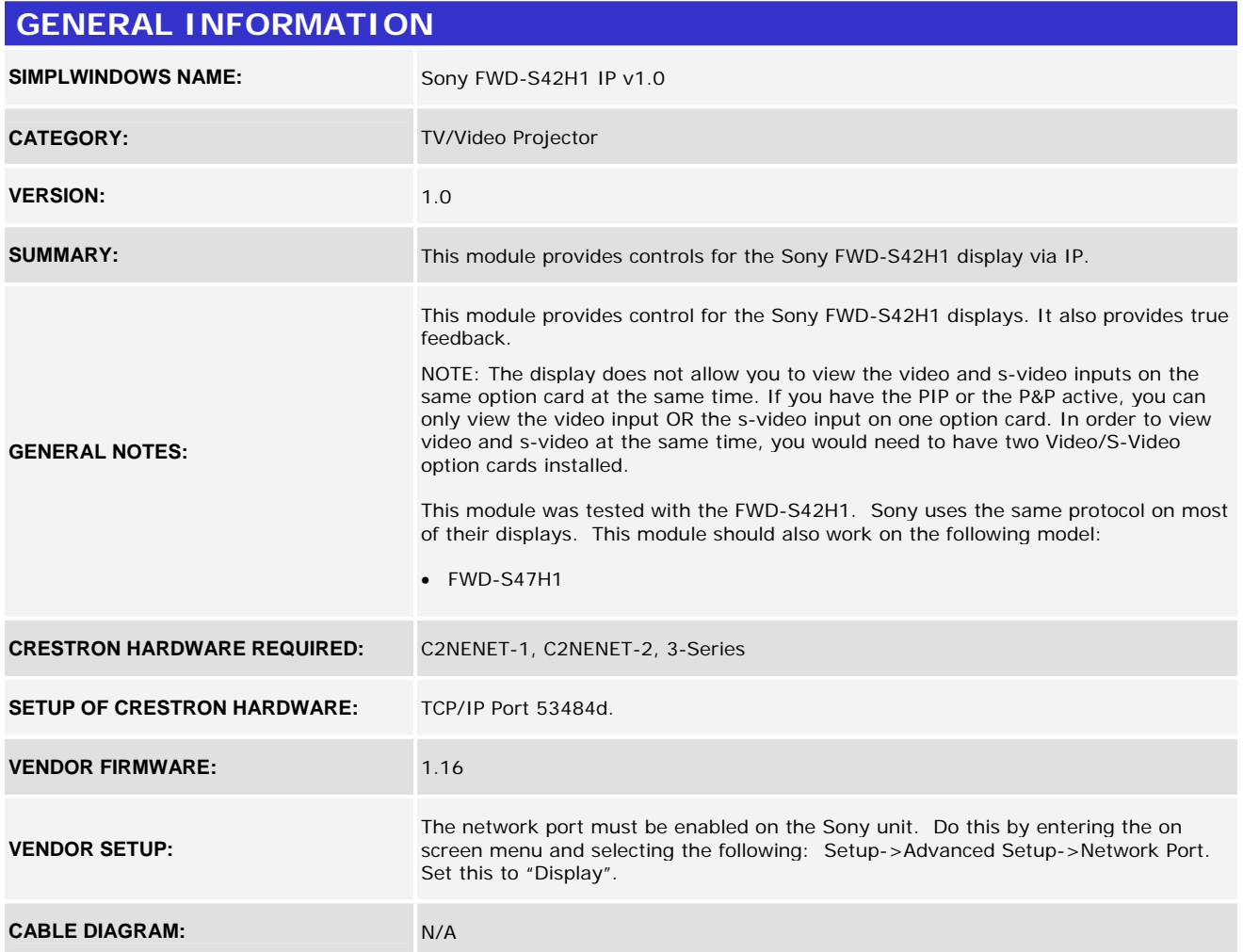

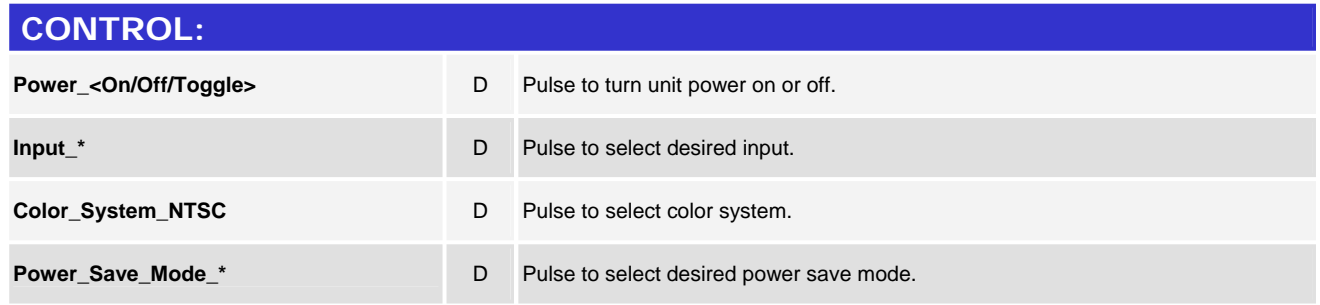

©2004 Crestron Electronics, Inc. 15 Volvo Drive · Rockleigh, NJ 07647 800.237.2041 / 201.767.3400

www.crestron.com

Crestron Certified Integrated Partner Modules can be found archived on our website in the Design Center. For more information please contact our Technical Sales Department at techsales@crestron.com. The information contain

# CRESTRON

#### **Partner: Sony** Model: FWD-S42H1 **Device Type: LCD Monitor**

**@CRESTRON** CERTIFIED INTEGRATED PARTNER

**Certified Module** 

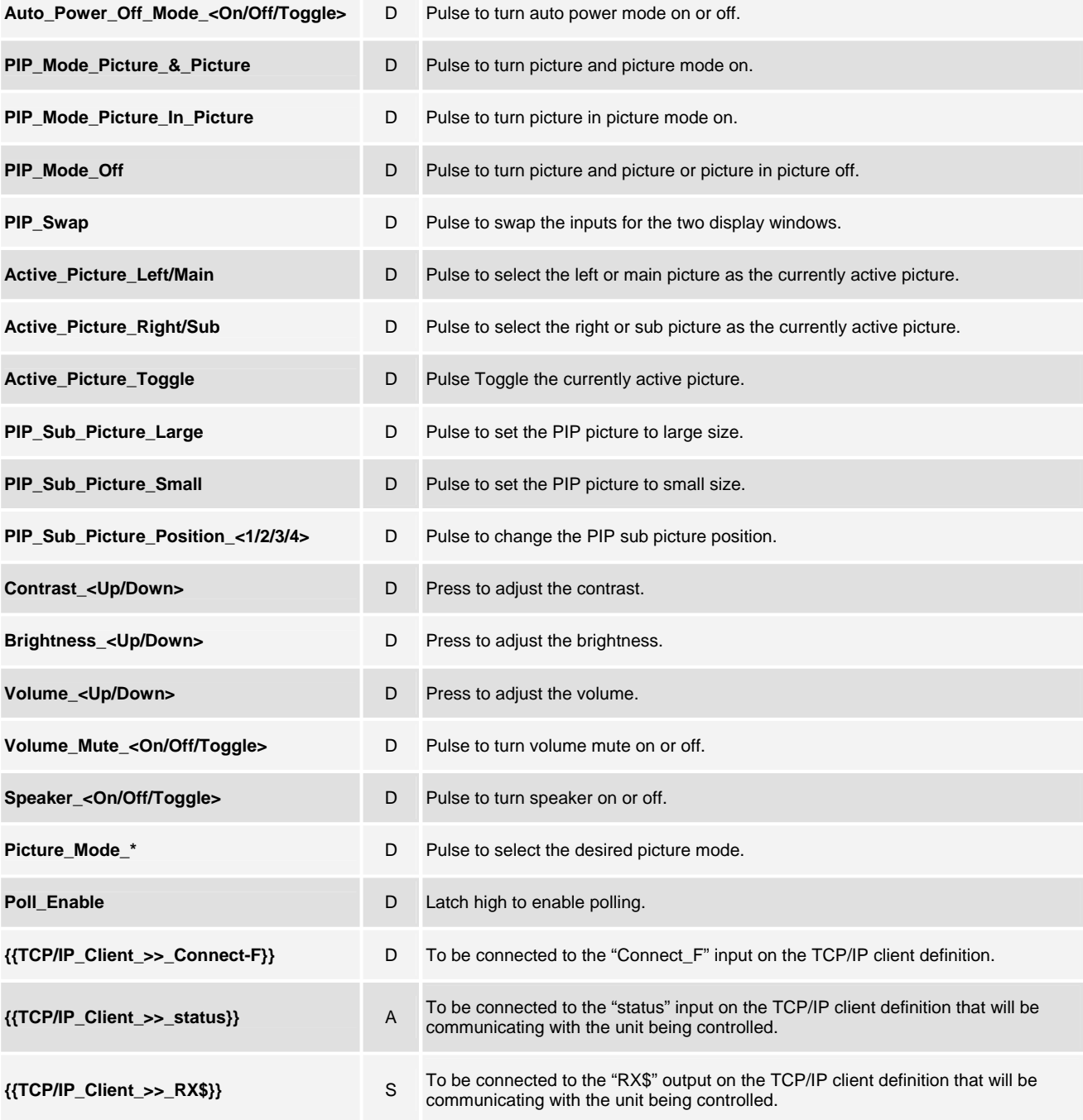

www.crestron.com

Crestron Certified Integrated Partner Modules can be found archived on our website in the Design Center. For more information please contact our Technical Sales Department at techsales@crestron.com. The information contain

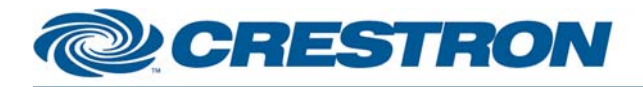

#### **Partner: Sony Model: FWD-S42H1 Device Type: LCD Monitor**

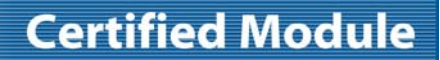

**@CRESTRON** CERTIFIED INTEGRATED PARTNER

#### **FEEDBACK:**

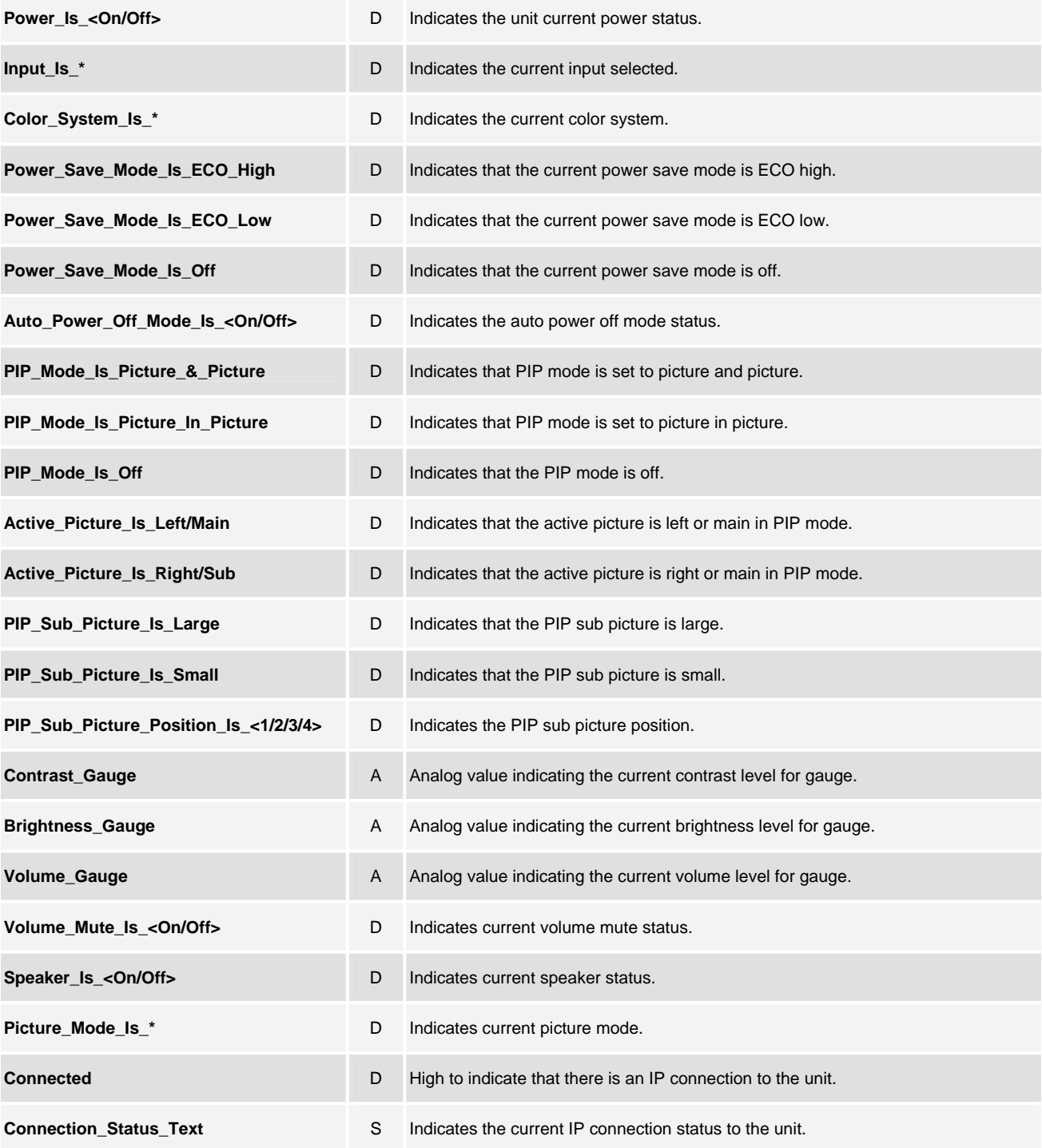

©2004 Crestron Electronics, Inc. 15 Volvo Drive · Rockleigh, NJ 07647 800.237.2041 / 201.767.3400

www.crestron.com

Crestron Certified Integrated Partner Modules can be found archived on our website in the Design Center. For more information please contact our Technical Sales Department at techsales@crestron.com. The information contain

## CRESTRON

### **Partner: Sony Model: FWD-S42H1 Device Type: LCD Monitor**

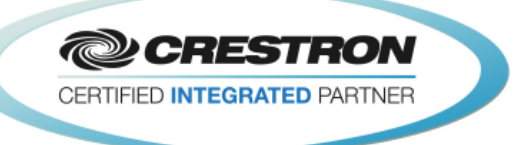

**Certified Module** 

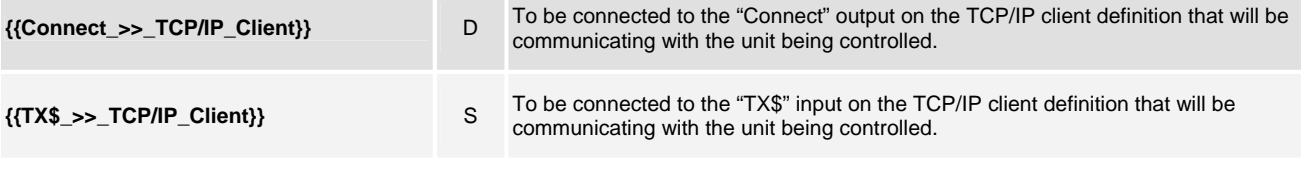

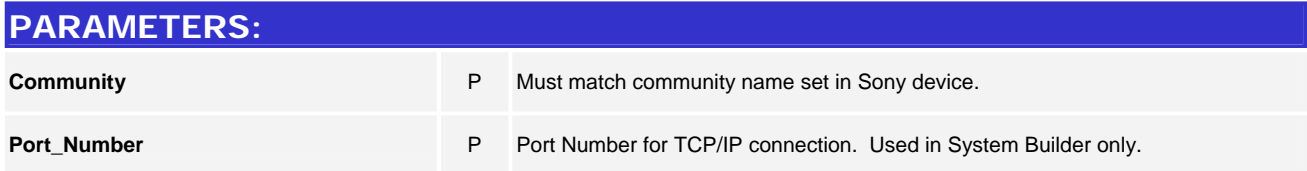

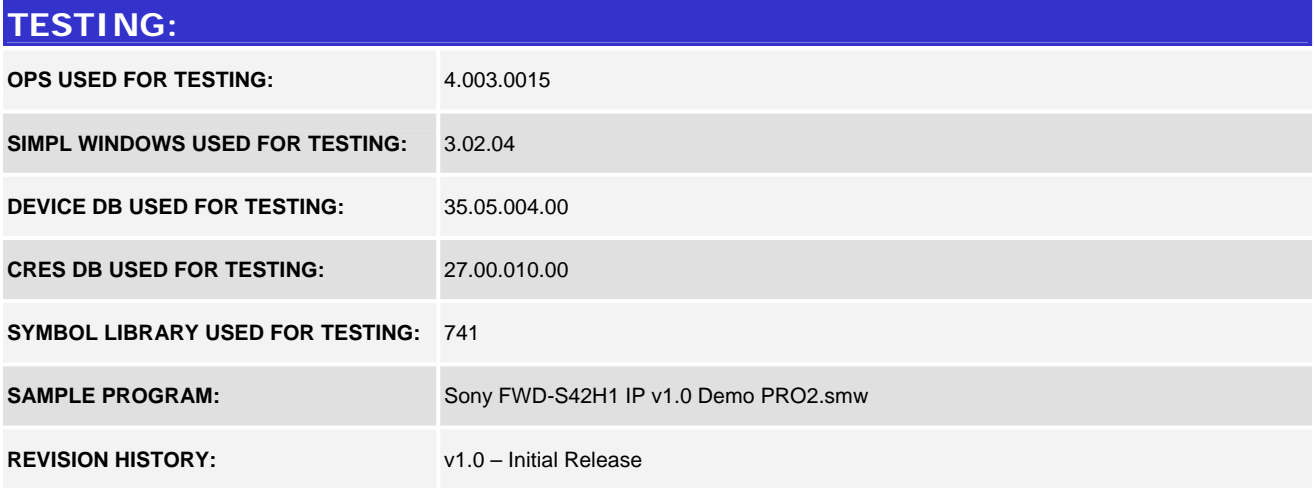

www.crestron.com Crestron Certified Integrated Partner Modules can be found archived on our website in the Design Center. For more information please contact our Technical Sales Department at techsales@crestron.com. The information contain